# **Unlocking LLM Potential: A Journey with APIs**

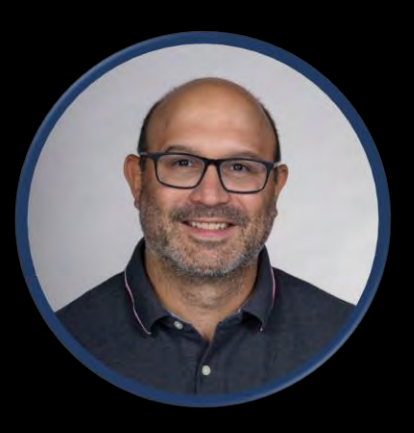

#### Ricardo Covo

Principal Consultant – App Dev & Modernization @ Centrilogic Inc. <https://www.linkedin.com/in/ricardocovo/>

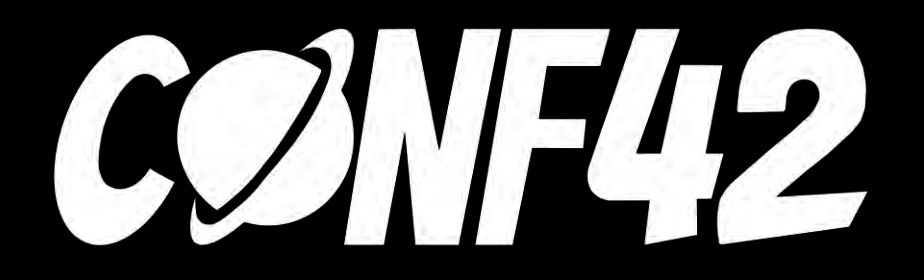

## **Agenda**

### Environment Overview

Basics • Demo

### Chat Completion with Tools • Demo

Assistants Overview

#### **Environment**

- AzureOpenAI
- Web Api
- VS Project

#### **Basics**

#### Service

- AzureOpenAI, OpenAI
- Client (Options)
- Chat
- · Role
	- System
	- User
	- Assistant
	- Tool
	- $\cdot$  Functions
- Request Message
	- · Include Role, Content
	- Must include all context (including chat history)
- Response Message
	- Response Content
	- Other indications

### **Chat Conversation**

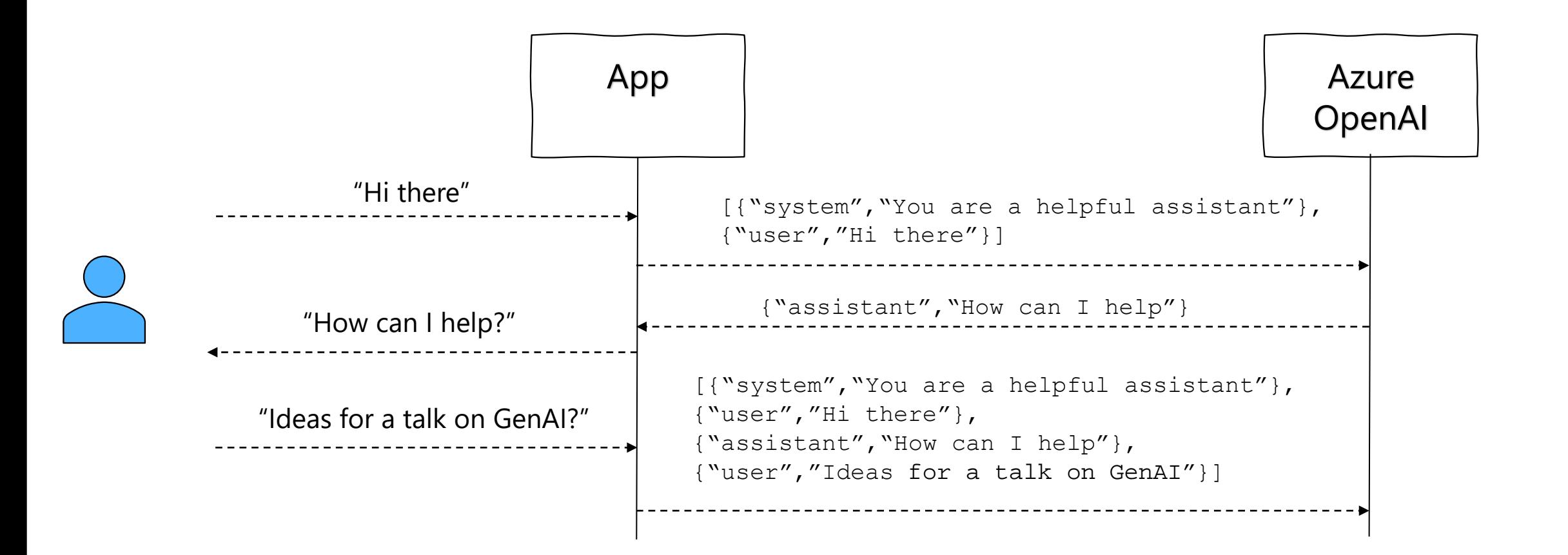

### Demo!

 Give Assistants access to tools like Code Interpreter and Knowledge Retrieval

 Allows you to build your own tools using Function calling

### **Chat Conversation**

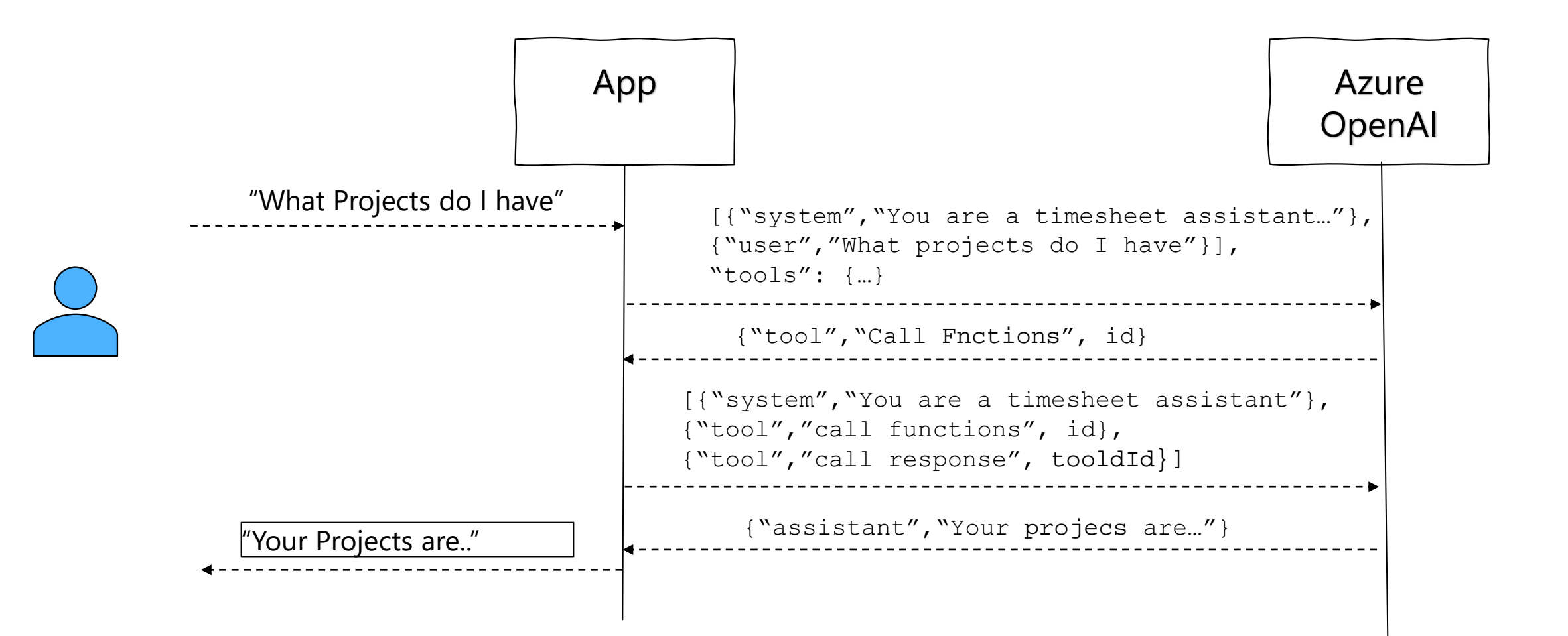

### Demo!

#### **Lessons Learned**

- API and SDKs are changing quickly
- SDK and Model Versions make a difference
- Optimizing system prompts and function definition is crucial. It will save you \$!
- $\cdot$  Phyton > C# (at least for this)

#### **References**

- https://github.com/Azure/azure-sdk-for-net/tree/main/sdk/openai/Azure.AI.OpenAI
- https://learn.microsoft.com/en-us/azure/ai-services/openai/how-to/function-calling
- https://learn.microsoft.com/en-gb/azure/ai-services/openai/concepts/assistants

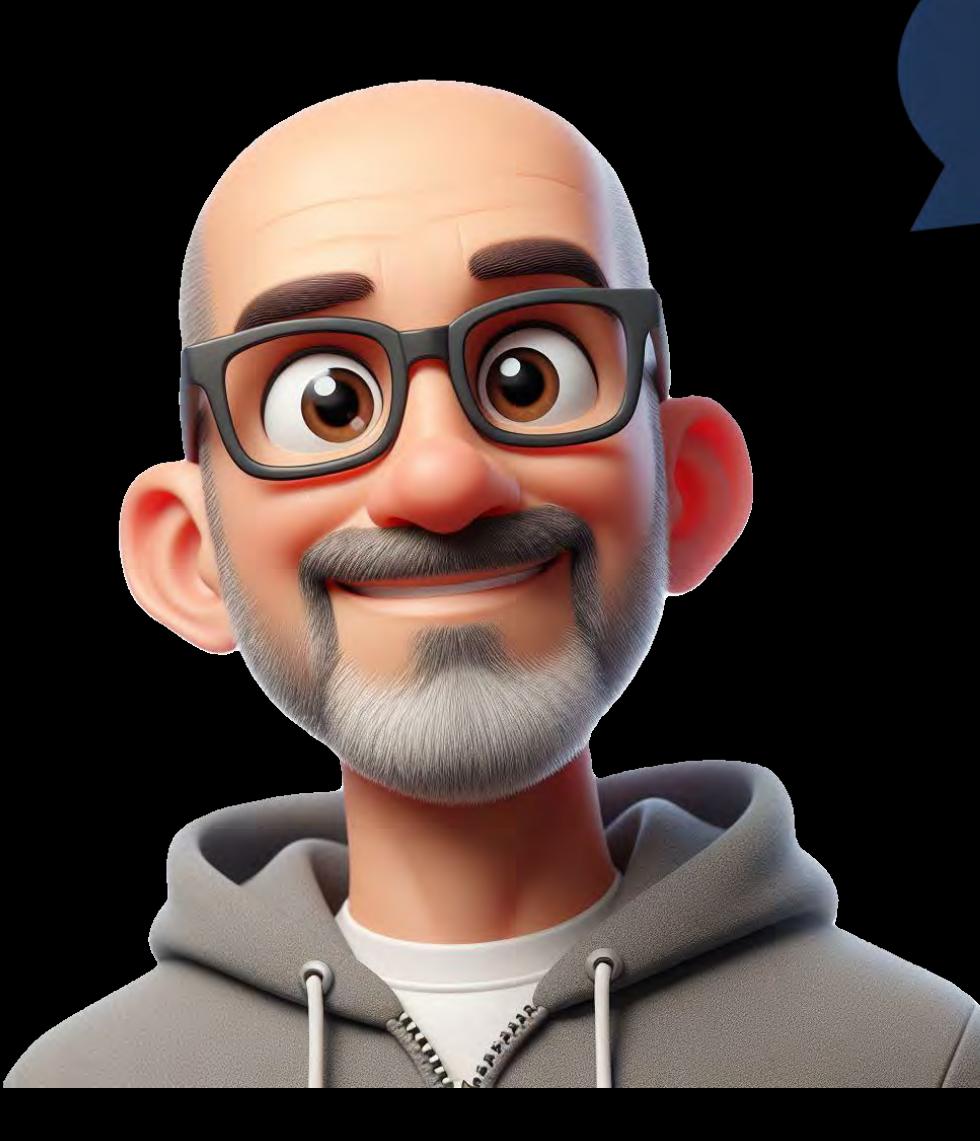

# Thanks!